# Lecture 16: Queues

CS 62

Fall 2017

Kim Bruce & Alexandra Papoutsaki

#### Stack

- Interface Stack<E> {
  - void push(E value)
  - E pop()
  - E peek()
- Example: Trays in cafeteria
- Last In First Out (LIFO)
  No changes to middle of list ever!

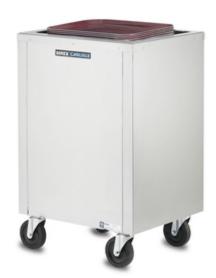

### Stack Applications

- Run-time stack:
  - See sum program
- Backtracking
  - Solving Maze
- Evaluating expression in postfix form:
  - $(52 ((5 + 7) * 4) \Rightarrow 5257 + 4* \Rightarrow 4$
- Tools to parse programs
- Undo

## Evaluation of postfix expressions

- 1. Create a stack to store operands (or values).
- Scan the given expression and do following for every scanned element.
  - 1. If the element is a number, push it into the stack push(operand)
  - 2. If the element is a operator, pop operands for the operator from stack. Evaluate the operator and push the result back to the stack result1 = pop() result2 = pop() result = result2 operator result1 push(result)
- 3. When the expression is ended, the number in the stack is the final answer peek()

### Stack Implementations

- ArrayList:
  - Which end should be head?
  - How complex for push, pop, peek?
- SinglyLinkedList:
  - Which end should be head?
  - How complex for push, pop, peek?
- Space differences?
  - What if there are several stacks?
- java.util.Stack based on Vector don't use!
  - ArrayDeque is better choice (more details later)

#### Queue

- FIFO: Waiting in line
- Operations:
  - enqueue (at end) or add
  - dequeue (from beginning) or remove
- Examples:
  - Simulations
  - Event queue
  - Keeping track when searching

#### Queue Implementations

- SinglyLinkedList:
  - Which end should be front, rear?
  - How complex for enqueue, dequeue?
- ArrayList:
  - Which end should be front, rear?
  - How complex for enqueue, dequeue?
- Space differences?

#### Dequeue

- Steque:
  - Add and remove from one end. Only add from other.
- java.util.Deque: Double-Ended Queue
  - Can add or remove from either end.
  - Resizable array implementation
  - Faster than Java Stack class when used as stack, faster than LinkedList (doubly-linked) when used as queue.